# **Semantic Analysis**

**Prof. Gheith Abandah**

1

#### **Reference 1**

#### • Chapter 4: **Finding meaning in word counts (semantic analysis)**

**Natural Language** rocessing Inderstanding, analyzing, and generating text with

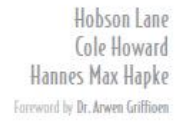

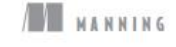

• H. Lane, C. Howard, and H. Hapke, **Natural Language Processing in Action:** Understanding, analyzing, and generating text with Python, Manning, 2019.

### **Outline**

- Limitations of TF-IDF Vectors
- Manual Creation of Topics
- Topic Modeling Algorithms
- Latent Semantic Analysis (LSA)
- LDA Classifier for Two Document Classes
- PCA for Finding Topics in Documents
- Summary

#### **Limitations of TF-IDF Vectors**

- TF-IDF treats words independently, ignoring synonyms and morphology.
- Example: "play" and "playing" are treated differently, even though they convey similar meaning.
- Lemmatization reduces words to their base form (lemma) "play" and "playing" become "play".
- Topic vectors capture higher-level themes beyond individual words.

#### **Manual Creation of Topics**

- Select a subset of texts from a corpus.
- Identify common themes or subjects within these texts.
- Group related words under these common themes manually.
- Assign a label to each group, creating a 'topic'.
- Review and refine topics for consistency and relevance.

```
>>> topic['petness'] = (.3 * tfidf['cat'] + \langle.3 * tfield['dog'] + \langle\sim \sim \sim0 * tfindf['apple'] + \langle\sim \sim \sim0 * t fidf ['lion'] -\sqrt{2}\sim \sim \sim.2 * tfield['NYC'] + \langle\sim \sim \sim.2 * tfield['love'])\sim \sim \sim"Hand-crafted" weights
                                      = (.1 * tfield['cat']>>> topic['animalness']
                                                                        + \
                                                                                  (0.3, 0.3, 0, 0, -0.2, 0.2) are multiplied
                                           .1 * tfield['dog'] - \langleby imaginary tfidf values to create
\sim \sim \sim.1 * tfield['apple'] + \topic vectors for your imaginary
\sim \sim \sim.5 * tfield['lion'] + \random document. You'll compute
\sim \sim \sim.1 * t idf ['NYC'] -
                                                                                  real topic vectors later.
\sim \sim \sim.1 * tfield['love']\sim \sim \sim= ( 0 * t \text{fid} [ 'cat'] - \>>> topic['cityness']
                                           .1 * tfield['dog'] + \langle\sim \sim \sim.2 * tfidf ['apple'] -\backslash\sim \sim \sim.1 * tfield['lion'] + \langle\sim \sim \sim.5 * tfield['NYC'] + \langle\sim \sim \sim.1 * tfield['love']\sim \sim \sim
```
#### **J. R. Firth Observation-based Topic Modeling**

- Based on the observation by linguist J. R. Firth: "*You shall know a word by the company it keeps*" (1957).
- Analyze word co-occurrence patterns to identify thematic clusters.
- Words that frequently appear together are likely related to a similar topic.
- Example: "dog" and "bone" might suggest a topic related to pets.

## **Algorithms**

- Latent semantic analysis (LSA)
- Linear discriminant analysis (LDA)
- Principal component analysis (PCA)
- Latent Dirichlet allocation (LDiA)

#### **Latent Semantic Analysis (LSA)**

- Latent means present but not visible.
- LSA uses singular value decomposition (SVD) on the TF-IDF matrix.
- It identifies patterns in the relationships between the terms and concepts.
- Reduces the dimensionality of the text data.
- Helps in identifying synonymy (big and large) and polysemy (multiple meanings) within the corpus.
- Generates a latent structure of concepts.

### **LDA Classifier for Two Document Classes**

- Linear Discriminant Analysis (LDA) is a supervised learning algorithm for classification.
- Assumes data is normally distributed.
- Seeks to reduce dimensions while preserving class separation.
- Maximizes the ratio of between-class variance to within-class variance in any particular dataset, thereby ensuring maximum separability.
- In NLP, LDA helps to classify documents by finding a linear combination of features that characterizes or separates two classes (e.g., spam vs. nonspam).
- The algorithm finds a decision boundary that best separates the two classes.
- Can be particularly effective when the number of features (words) is high.

#### **The SMS Spam Dataset Example**

```
import pandas as pd
from nlpia.data.loaders import get_data
pd.options.display.width = 120
```

```
sms = get_data('sms-spam')
index = ['sms{}{}'.format(i, '!'*j) for (i,j) in
          zip(range(len(sms)), sms.spam)]
sms = pd.DataFrame(sms.values, columns =
                    sms.columns, index=index)
mask = sms.spam.astype(bool).values
sms['spam'] = sms.spam.astype(int)
```
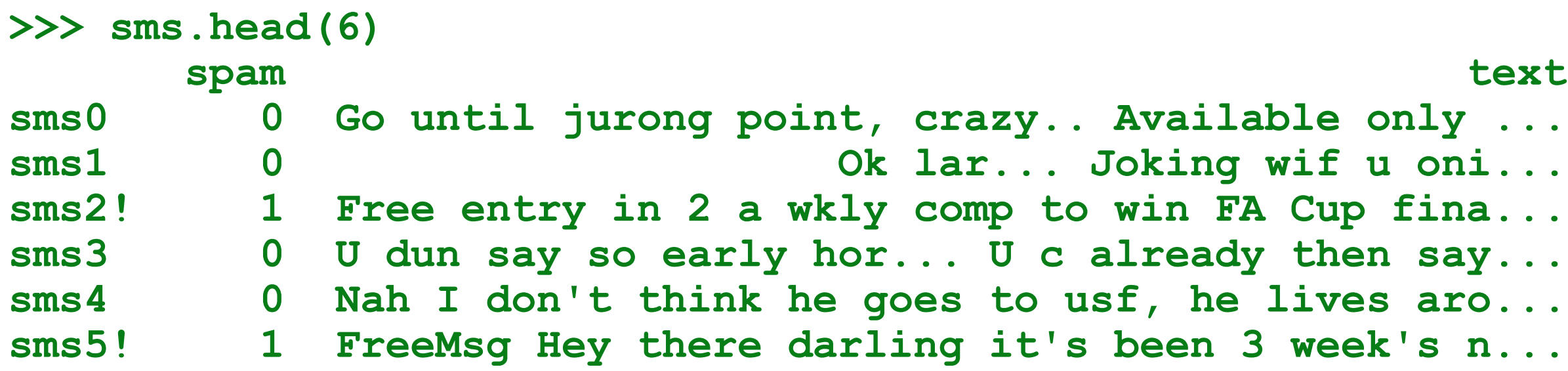

**from sklearn.feature\_extraction.text import TfidfVectorizer from nltk.tokenize.casual import casual\_tokenize**

**tfidf\_model = TfidfVectorizer(tokenizer=casual\_tokenize) tfidf\_docs = tfidf\_model.fit\_transform(raw\_documents=**  sms.text).toarray()

>>> tfidf docs.shape **>>> sms.spam.sum() 638**

**(4837, 9232) # 4,837 documents and 9,232 words**

**mask = sms.spam.astype(bool).values spam\_centroid = tfidf\_docs[mask].mean(axis=0) ham\_centroid = tfidf\_docs[~mask].mean(axis=0)** *# subtracting the centroids gives the line between them. # This is the LDA model.*

**>>> spam\_centroid.round(2) array([0.06, 0. , 0. , ..., 0. , 0. , 0. ]) >>> ham\_centroid.round(2) array([0.02, 0.01, 0. , ..., 0. , 0. , 0. ])**

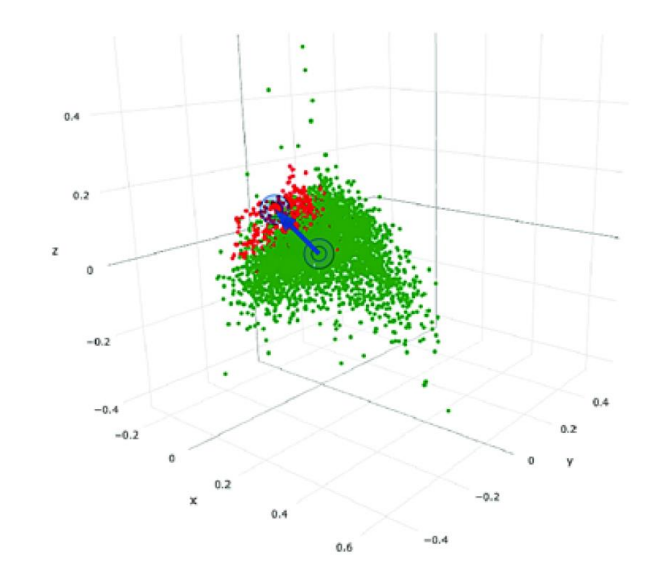

*# The dot product computes the projection of each vector # on the line between the centroids.*

**spamminess\_score = tfidf\_docs.dot(spam\_centroid - ham\_centroid)**

**>>> spamminess\_score array([-0.01469806, -0.02007376, 0.03856095, ..., -0.01014774, -0.00344281, 0.00395752])**

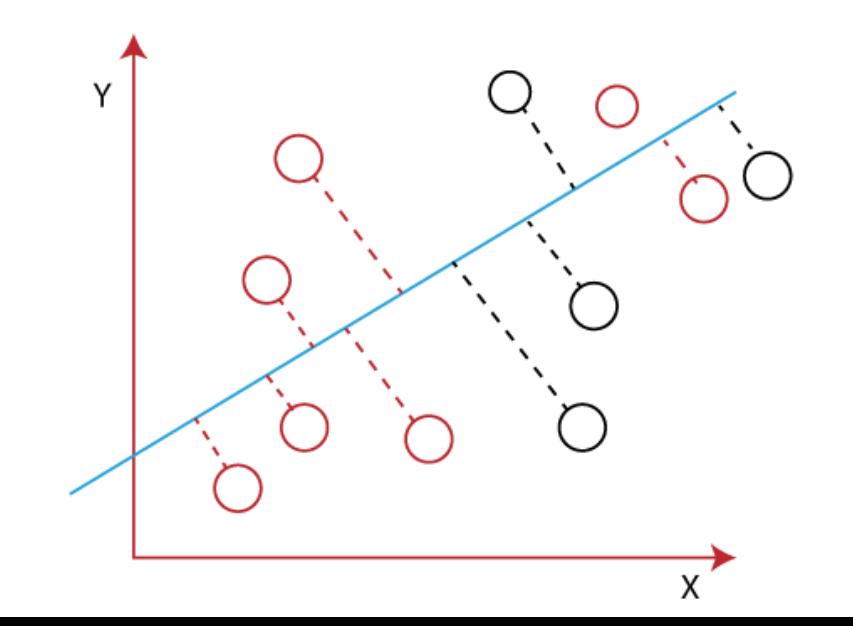

#### *# To facilitate classification, scale scores [0, 1]*

```
from sklearn.preprocessing import MinMaxScaler
sms['lda_score'] = MinMaxScaler().fit_transform(
                        spamminess_score.reshape(-1,1))
sms['lda_predict'] = (sms.lda_score > .5).astype(int)
```
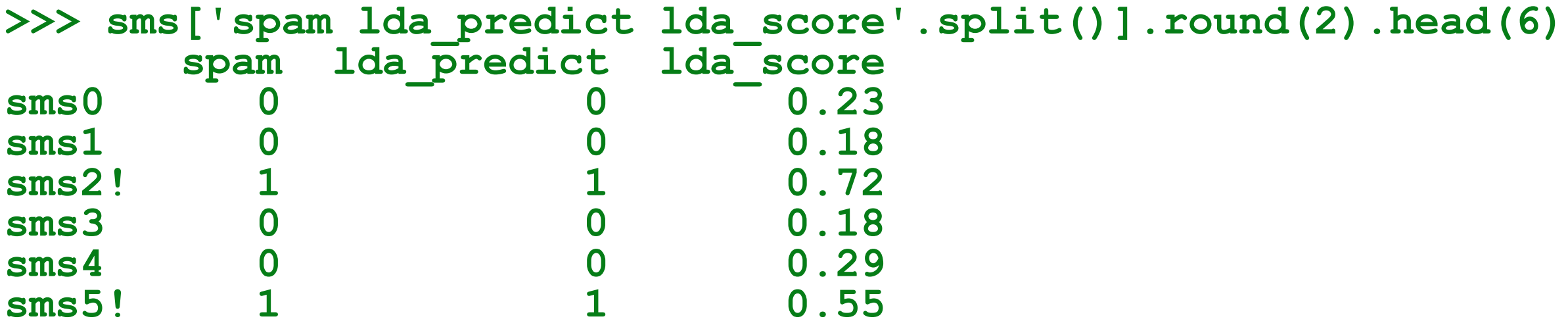

*# Classification accuracy of 97.7% with threshold 0.5*

#### **PCA for Finding Topics in Documents**

- Principal component analysis (PCA) is a statistical technique to find patterns in data.
- It reduces the dimensionality while preserving variance.
- When applied to TF-IDF, it can reveal the underlying topics.
- PCA finds the principal components that can represent topics.

#### **Finding SMS Spam Topics with PCA**

**from sklearn.decomposition import PCA**

```
pca = PCA(n_components=16)
pca = pca.fit(tfidf_docs)
pca_topic_vectors = pca.transform(tfidf_docs)
pca_topic_vectors = pd.DataFrame(pca_topic_vectors, 
                             columns=['topic{}'.format(i) for i
                                     in range(16)])
>>> pca_topic_vectors.round(3).head()
       topic0 topic1 topic2 ... topic13 topic14 topic15
sms0 0.201 0.003 0.037 ... -0.026 -0.019 0.039
sms1 0.404 -0.094 -0.078 ... -0.036 0.047 -0.036
sms2! -0.030 -0.048 0.090 ... -0.017 -0.045 0.057
sms3 0.329 -0.033 -0.035 ... -0.065 0.022 -0.076
sms4 0.002 0.031 0.038 ... 0.031 -0.081 -0.020
```
#### **Summary**

- You can use semantic analysis to decompose and transform TF-IDF and BOW vectors into topic vectors.
- Use LDiA when you need to compute explainable topic vectors.
- No matter how you create your topic vectors, they can be used for semantic search to find documents based on their meaning.
- Topic vectors can be used to predict whether a social post is spam or is likely to be "liked."